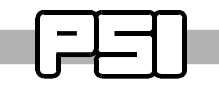

PAUL SCHERRER INSTITUT-

# **Database Driven Control System Configuration for the PSI Proton Accelerator Facilities**

H.Lutz , D. Anicic, Paul Scherrer Institut, 5232 Villigen PSI, Switzerland

At PSI there are two facilities with proton cyclotron accelerators. The machine control system for PROSCAN which is used for medical patient therapy, is running with EPICS. The High Intensity Proton Accelerator (HIPA) is mostly running with the in-house control system ACS. The control of dedicated parts of HIPA runs already with EPICS. Both these facilities are configured through an Oracle database application suite. This paper presents the concepts and tools which are used to configure the control system directly from the database-stored configurations. Such an approach has advantages which contribute for better control system reliability, overview and consistency.

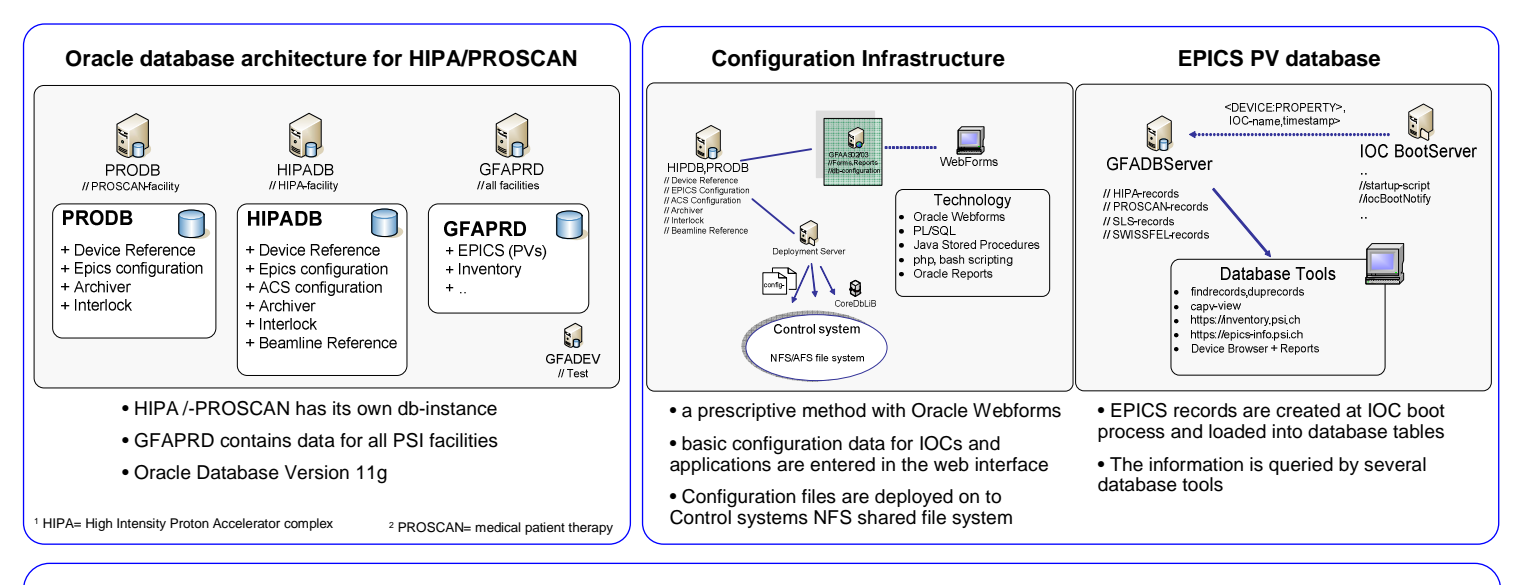

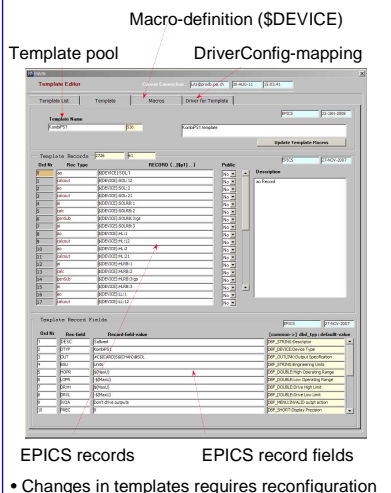

of all connected IOCs. Import of plain text files is supported.

**Workflow**

### **IOC Configuration Setup Epics Template Editor Macro Substitution Editor**

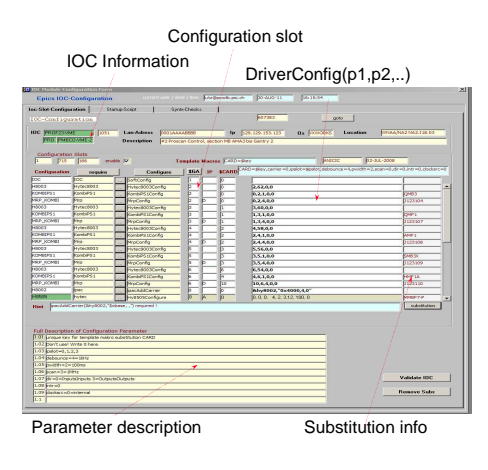

• Configuration slot is identified by a name ,require statment, driverConfig(p1,p2) + vme slot adressing

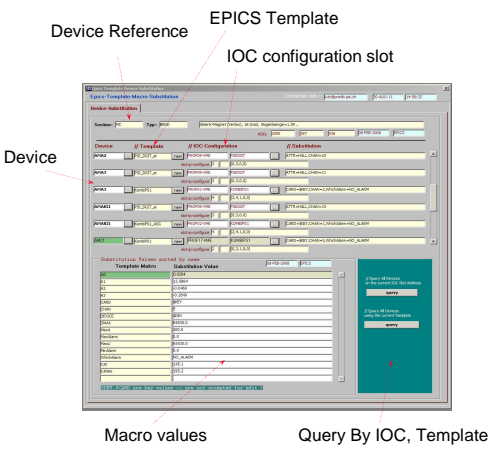

• For a given a Device the IOC configuration slot is mapped to the corresponding EPICS Template

## **Archiver configuration**

Record name (Device:Property)

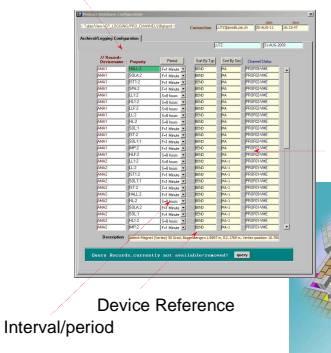

All Records which are marked for archiving are listed into a dedicated configfile and the archiver can be restarted after update

Record availability

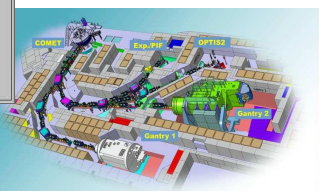

Hubert Lutz, 9. October 2011

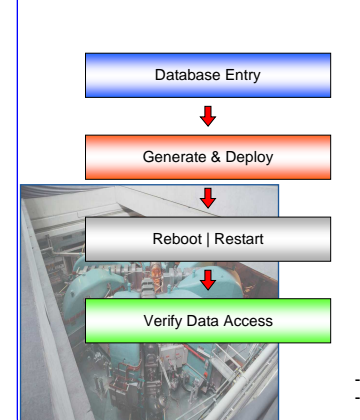

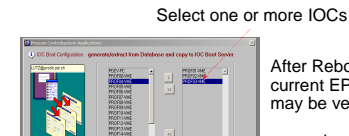

**EPIC IOC installation**

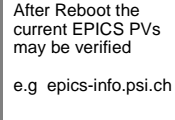

- generate startup scripts plus substitution file - deploy it to the IOCs Bootserver file system